Obfuscar Mapping Parser Product Key Full [Mac/Win] (Latest)

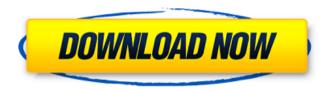

Obfuscar Mapping Parser Crack Free For PC [Latest-2022]

Obfuscar Mapping Parser is a lightweight software that allows you to quickly decipher, parse and analyze the obfuscated stacktrace of programs. The software is an indispensable tool for developers and programmers who work with

Obfuscator. Obfuscar Mapping Parser is a quick, easy to use application, which can quickly decode obfuscated files. For most developers, the software is probably useful in a scenario, where you have to decode an application file, which has been obfuscated by Obfuscator. The software is easy to use, with clean, easy to understand user interface and allows you to simply paste the obfuscated stacktrace to the designated window. The software allows you to easily decrypt and

decipher any number of Obfuscator-related stacktraces and open any file containing obfuscated assembly files. It is highly recommended that you create a mapping file with Obfuscator and then later, decode it in Obfuscar Mapping Parser. After you open a mapping file, you can easily create a new mapping, attach a PDB file to it, add project references to it, add localization strings to it, such as constant values, and even provide PDB files which have been previously

decoded. The software allows you to quickly analyze a stacktrace that has been decrypted by an external PDB, and re-translate the obfuscated method names and addresses. You can also debug the source code of an assembly, which has been corrupted during the process. After you complete decoding, it is also possible to execute the deobfuscated code without debugging the program. Obfuscar Mapping Parser allows you to re-decode a method from the list of failures, so it can be

added to the list of successes. You can also run the method for which you have decoded the address. Do you have any questions about how to use the software? Want to see a video tutorial? For any inquiries or problems regarding the software or any general technical inquiries, please write to admin@deobfus.com. WinStep to Win2K8 R2 Migration tool is a complete tool that enables Win2K8 R2 migration from legacy Win2K3/Win2K8 R2/ Win Server 2003 to 2008/ 2008 R2 and

Windows Server 2008 R2. It is a perfect tool for IT pros who are doing that migration. The tool supports all the versions of Win2K3, Win2K8 R

Obfuscar Mapping Parser Crack + Keygen For (LifeTime)

Obfuscar Mapping Parser is a reliable software dedicated to help you parse Obfuscar mapping files, as well as analyze and process stacktraces. The software is lightweight, easy to use and allows you to quickly deobfuscate

stacktraces in files and applications, as well as analyze the gaps in corrupted mapping documents. Obfuscar Mapping Parser is a reliable software solution, especially useful to developers and programmers, who often work with Obfuscar. The before mentioned application allows you to create configuration files containing dependencies and describing obfuscated assemblies. Once the configuration file is created with Obfuscar, you may easily generate the Mapping.XML

file. Obfuscar Mapping Parser allows you to quickly decipher and re-translate the stacktrace for the obfuscated program. The dedicated function allows you to simply paste in the lines or import them from the containing file, then click on the Process button. The feature is capable of translating even names abbreviated to one character. You can open a mapping file in XML format, then attach a PDB file to it, using the designated function. Obfuscar Mapping Parser allows you to enclose PDB documents

containing file mapping methods, to the opened XML. This way, you can instantly open any method from the items tree in a supported application. Moreover, the software can help you analyze the missing characters of items from a broken/corrupted stacktrace, in order to recreate as much of it as possible. The software can substitute or recreate missing parts of a mapping file that failed to be deofuscated. The Quick search function allows you to match words or parts of them within the

currently opened mapping file. Additionally, you can import a stacktrace from a website address, a local file or simply paste in the text. Also, a timer at the bottom of the window displays the loading time of the mapping file. Obfuscar Mapping Parser Review: Desktop Mapping Software This scanner will match a pixel to one of the picture embedded in the memory map. Even if it is not pixel exact, it can give you some information on the used memory areas. This can be very important in case your

memory map looks different (would you call it "corrupted"?). The software is easy to use and has a very fast scanner. It should run in a couple of seconds on average and the menu is quite clear as well.

09e8f5149f

## Obfuscar Mapping Parser Crack+

Hardware: CPU: Intel® Pentium® 4 @ 3GHz 1.73 GHz RAM: 1 GB Hard Drive: 180 MB Bios Version: EFI version 1.82 OS: Windows 7 32-bit Video Card: Intel® 82845G/GZ Integrated Graphics Controller 1.77 MB Proprietary: No License type: Free to try (30 days) Developer: Thomas Czepiel System Requirements: OS: Windows XP/Vista/7/8/10 CPU: 2,4 GHz Pentium IV 512 MB

RAM 6 MB swap DV-DrW 2GB DVD+R/R DL 1280x1024 -320x240 display Composite Video Cable (INTERNAL) Internet connection Recommended: A dualcore processor What's New in V2.8.4.0: -OS: Windows 7 added -Implemented memory leak fixing -Added more actions to the main window -Added more options to the main window -Fixed problem with selecting a whole line from the directory -Fixed the preview window -Improved the functionality of the Open file

without a debugger option -Added wrong mapping link -Added the description to the same mapping -Updated PDB and stack trace -Updated two profilers -Updated the logic of errors found -Updated API.dll Mapping Xml Parser -Updated the EXE mapping to JVM -Added new profiler tools -Added the description to the same mapping -Moved several files to a new folder -Updated the API.dll mapping to java JVM 1.81 MB Impact on Apps found in the App store (volume 1): -Not Allowed:

Apps that list third-party libraries as dependencies -Not Allowed (More info): Apps that can list third-party libraries as dependencies -Prohibited: Apps in which third-party libraries as a dependency What's New in V2.8.3.1: -Fixed a problem with Copy to clipboard -Improved the functionality of the Open file without a debugger option -The switch to Process button gives

What's New In Obfuscar Mapping Parser?

Obfuscar Mapping Parser is a reliable software dedicated to help you parse Obfuscar mapping files, as well as analyze and process stacktraces. The software is lightweight, easy to use and allows you to quickly deobfuscate stacktraces in files and applications, as well as analyze the gaps in corrupted mapping documents. Obfuscar Mapping Parser is a reliable software solution, especially useful to developers and programmers, who often work with Obfuscator. The

before mentioned application allows you to create configuration files containing dependencies and describing obfuscated assemblies. Once the configuration file is created with Obfuscar, you may easily generate the Mapping.XML file. Obfuscar Mapping Parser allows you to quickly decipher and re-translate the stacktrace for the obfuscated program. The dedicated function allows you to simply paste in the lines or import them from the containing file, then click on the Process button. The feature is

capable of translating even names abbreviated to one character. You can open a mapping file in XML format, then attach a PDB file to it, using the designated function. Obfuscar Mapping Parser allows you to enclose PDB documents containing file mapping methods, to the opened XML. This way, you can instantly open any method from the items tree in a supported application. Furthermore, the software can help you analyze the missing characters of items from a broken/corrupted stacktrace, in

order to recreate as much of it as possible. The software can substitute or recreate missing parts of a mapping file that failed to be deofuscated. The Quick search function allows you to match words or parts of them within the currently opened mapping file. Additionally, you can import a stacktrace from a website address, a local file or simply paste in the text. Also, a timer at the bottom of the window displays the loading time of the mapping file. Obfuscar Mapping Parser Features The

software allows you to attach a PDB file Clone mapping items within a stacktrace (and save it to your computer) Search stacktraces in a website address Search stacktraces in a local file Search stacktraces in a text Search stacktraces in a PDB file Search stacktraces in XML format Clone the items tree from a stacktrace Check if the selected stacktrace is corrupted or broken Preview a broken stack

## **System Requirements:**

3.3Ghz Intel Core 2 Duo or greater 256MB RAM 30GB HD space 3.0GB or greater free space on drive where Installer will install the game DX 10.1 or later We recommend that you have a suitable amount of external hard drive space available as the game will install about 2GB into the hard drive. You can adjust the hard drive space required by selecting the 'Customize' option from the

## Start Menu. Recent Xbox 360's are not compatible with this version of the game.

https://kapro.com/wp-content/uploads/2022/06/Abelhas Box Crack License Code Keygen.pdf

https://noorfana.com/acemoney-lite-crack-for-windows/

http://tekbaz.com/2022/06/08/sql-locator-crack-with-key-free-download/

https://www.yunusbasar.com/wp-

content/uploads/2022/06/O O DeskInfo Crack Torrent 3264bit Latest.pdf

 $\underline{https://7smabu2.s3.amazonaws.com/upload/files/2022/06/kstGoaRH2Inu5DPxUE7S\_08\_95028ddd687}$ 

98de7a29dc24f7bb0fb67\_file.pdf

https://www.probnation.com/upload/files/2022/06/K6k5XTTSg9bCVPMjHG4o\_08\_21f9d2045bc9b86

2fc7919e9cc6c8382\_file.pdf

https://taxi2b.social/upload/files/2022/06/Crqx9wMwQx4coCuVXHHy 08 21f9d2045bc9b862fc7919e 9cc6c8382 file.pdf

http://villa-mette.com/?p=9624

http://saddlebrand.com/?p=6498

https://havtornensrige.dk/wp-

content/uploads/Student Attendance Recorder Software Crack Activator Free Download.pdf

https://righttoexpress.com/upload/files/2022/06/L43kFgkW4cssV3VkbGbR\_08\_36711ba27a5d4b6ca4a\_4b411c27bddf6\_file.pdf

https://kisav.eu/anonymous-image-board-image-downloader-crack-full-version/

https://dwfind.org/wp-content/uploads/2022/06/Vizros Plugins.pdf

https://biodenormandie.fr/library-sniffer-license-code-keygen-for-windows/

https://sandylaneestatebeachclub.com/wp-

content/uploads/2022/06/Ultimate Times Tables Quiz Crack License Key MacWin.pdf

https://vendredeslivres.com/wp-

content/uploads/2022/06/CVS Photo Center Export Plugin Crack 2022.pdf

https://www.vakantiehuiswinkel.nl/webcam-simulator-crack-x64/

http://huntingafrica.org/wp-content/uploads/2022/06/Batch Folder Creator.pdf

https://hiawathahomes.org/wp-content/uploads/2022/06/GTSoft Ad Blocker.pdf